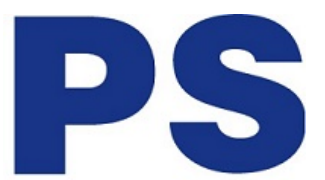

Link do produktu: [https://sklep.ps.com.pl/monitor-24-cale-xub2492hsn-b5-ips-usb-c-dock-hdmi-dp-daisychain-has](https://sklep.ps.com.pl/monitor-24-cale-xub2492hsn-b5-ips-usb-c-dock-hdmi-dp-daisychain-has-p-281250.html)[p-281250.html](https://sklep.ps.com.pl/monitor-24-cale-xub2492hsn-b5-ips-usb-c-dock-hdmi-dp-daisychain-has-p-281250.html)

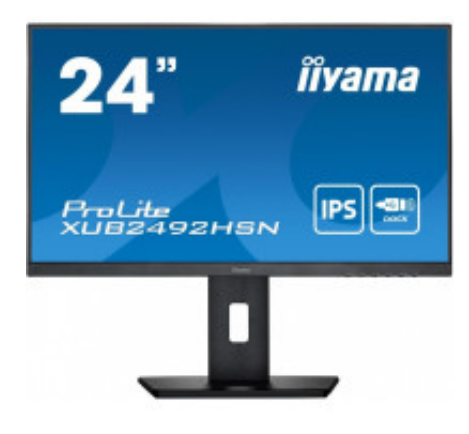

## Monitor 24 cale XUB2492HSN-B5 IPS,USB-C Dock,HDMI,DP,DaisyChain,HAS

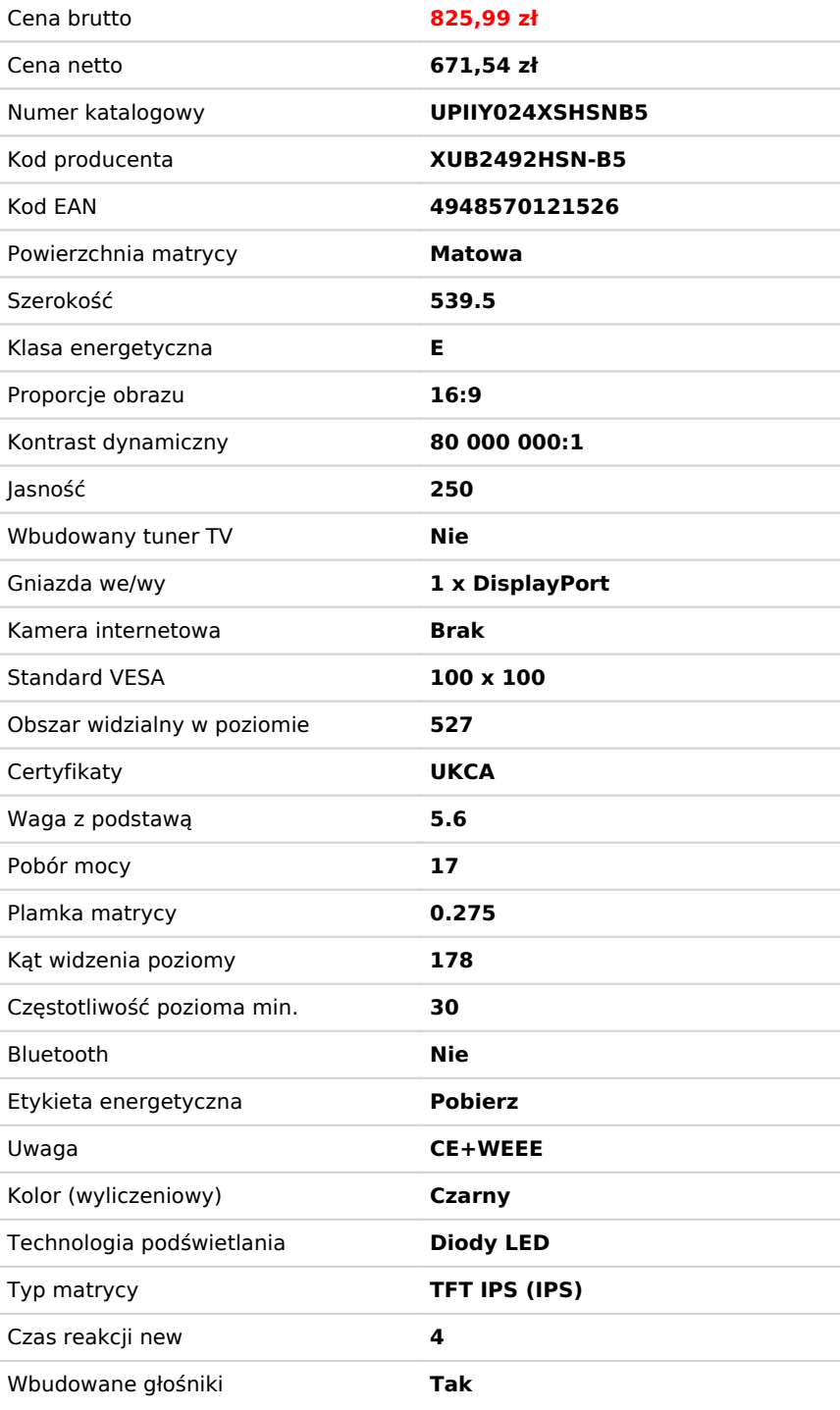

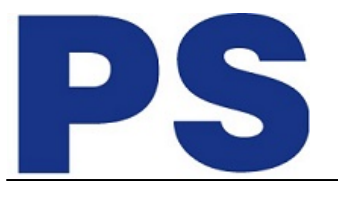

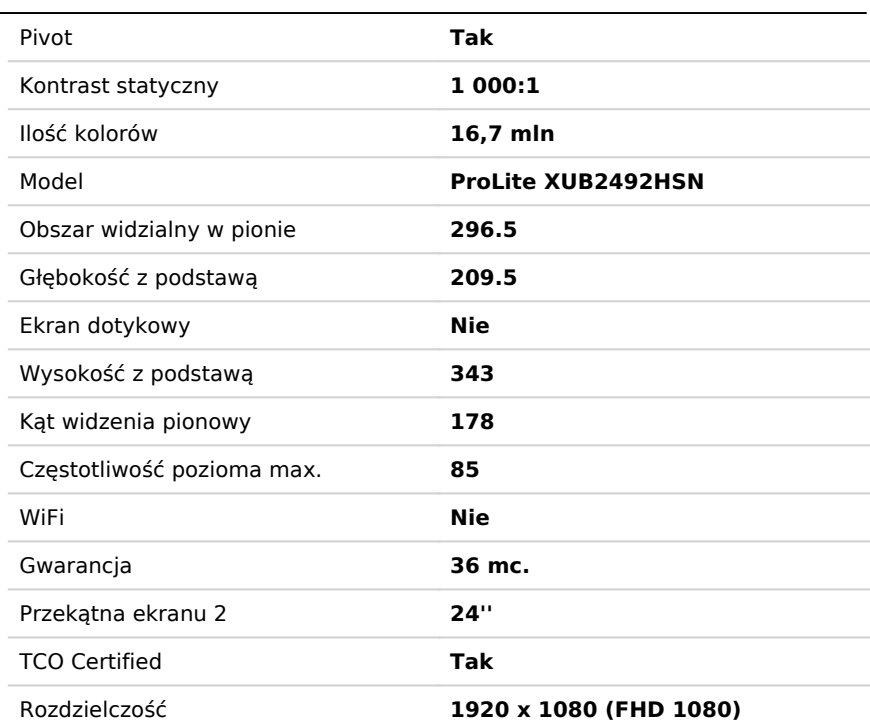

## Opis produktu

Wyposażony w złącze dokujące USB-C, XUB2492HSN pozwala uprościć miejsce pracy, używając jednego kabla do przesyłania sygnału z notebooka do monitora oraz zasilania i ładowania notebooka z monitora. Dodatkowo, jeśli monitor jest podłączony do Internetu za pomocą kabla LAN, notebook również zostanie automatycznie podłączony do sieci. Dzięki wyjściu DisplayPort możesz łatwo rozszerzyć swój pulpit, tworząc konfigurację z dwoma monitorami.